## **Task X: Construction of the Sierpinski triangle**

Fractals are infinitely patterns that are self-similar across different scales. To construct a dynamic worksheet to create the first few patterns of the Sierpinski triangle.

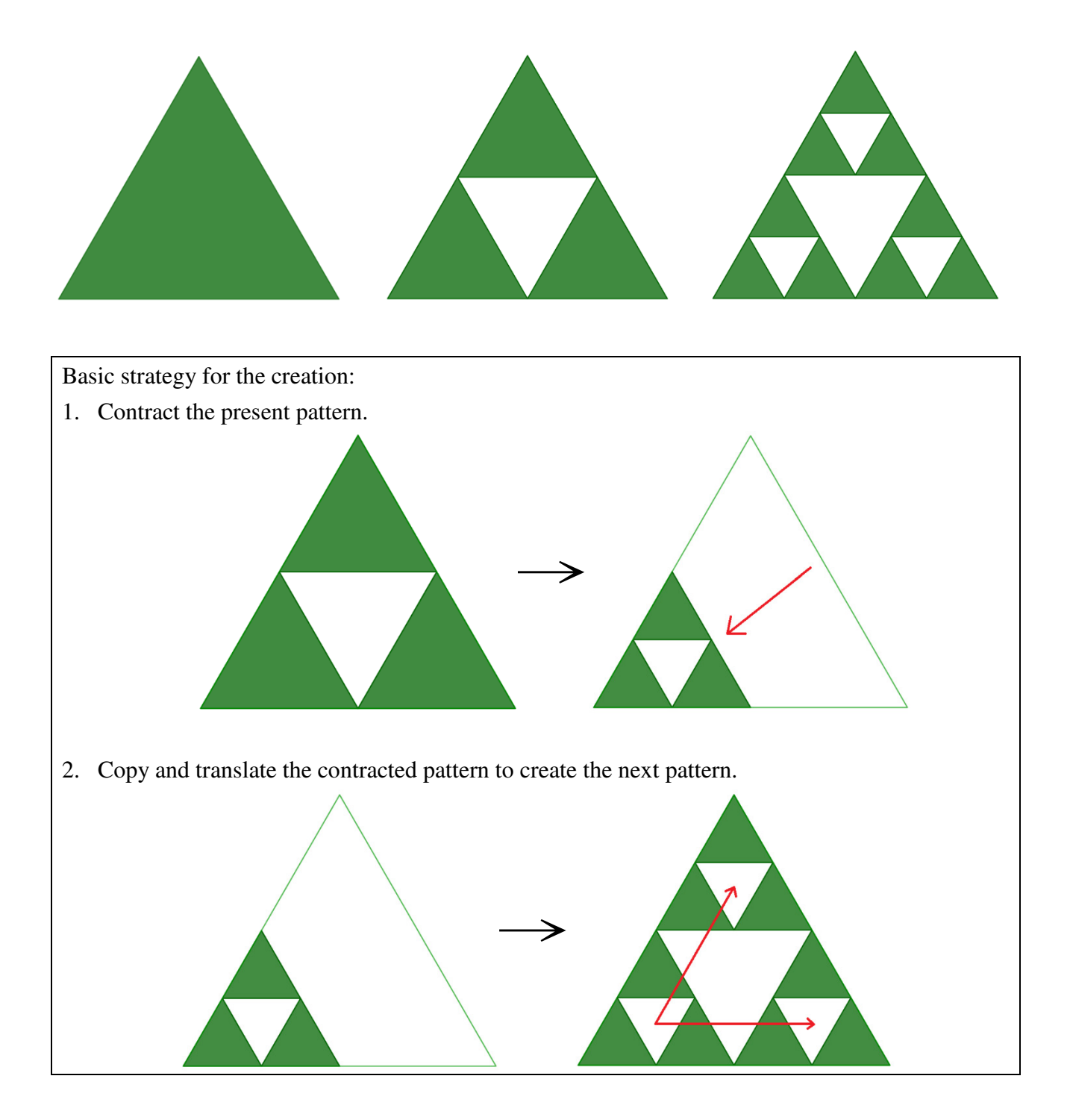

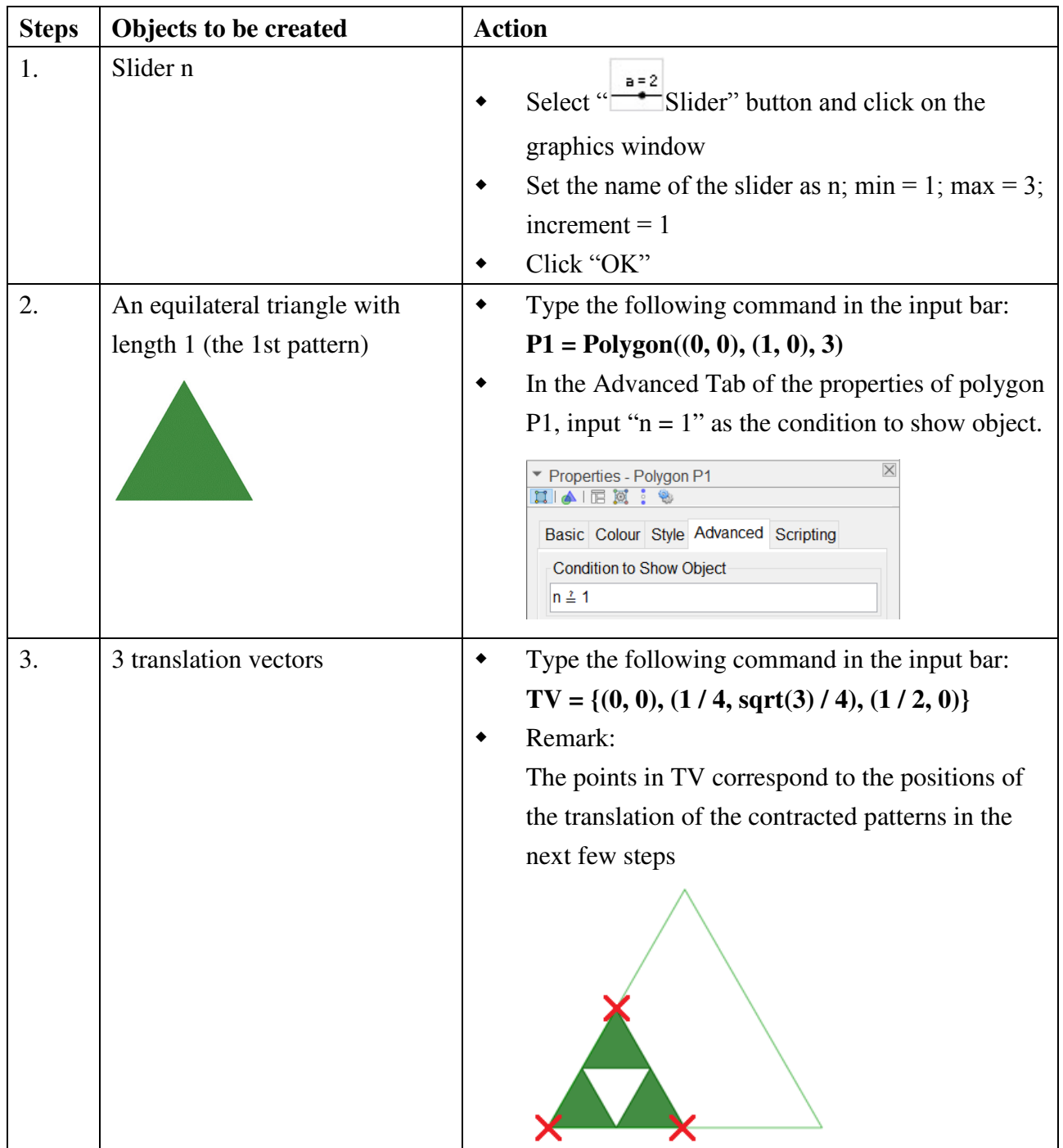

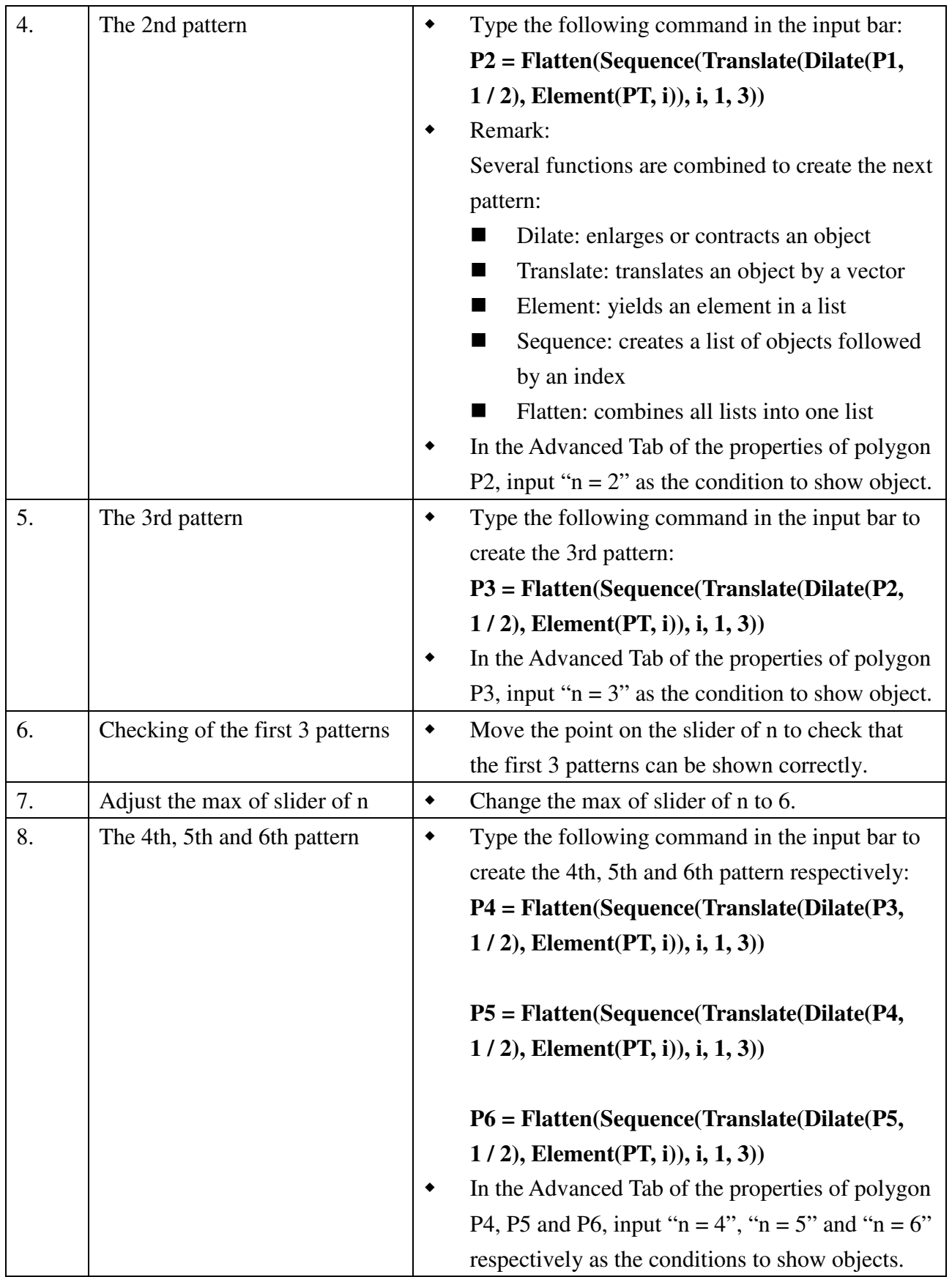

## **Exercise:**

Try to construct a GeoGebra file that can create the Sierpinski carpet.

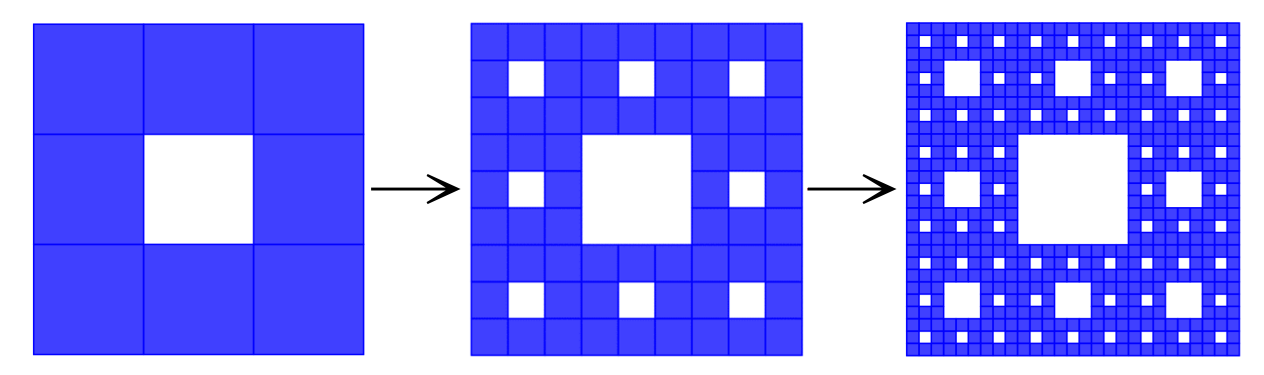